# **TerSoft Flash Player (formerly SWF Player) +ключ Free Registration Code Скачать [32|64bit]**

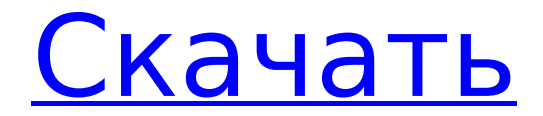

# **TerSoft Flash Player (formerly SWF Player) Crack Free Registration Code [32|64bit] [March-2022]**

Маленький флеш-плеер Поскольку Flash Player является портативным приложением, его не нужно устанавливать на свой ПК (или любое другое устройство). Для воспроизведения различных форматов Flash, таких как AVI, WMV, MP4, FLV и SWF, достаточно ключей реестра. Однако вы можете установить SWF Player в качестве дополнительного программного обеспечения. Для этого вы можете скачать установочный файл и разархивировать его на своем компьютере. Установочный файл имеет размер 35 МБ. Затем мастер установки проведет вас через процесс, и вам просто нужно нажать кнопку «ОК», чтобы начать установку. Преимущество портативной версии SWF Player заключается в том, что ее можно хранить на USB-накопителе и переносить на любой компьютер с уже установленным Flash Player. Портативная версия доступна для Windows, Mac OS X, Linux и других платформ. На следующем рисунке показаны файлы, включенные в переносную версию SWF Player: Все, что вам нужно сделать, это просто выбрать файл, который вы хотите воспроизвести, и нажать кнопку «Воспроизвести», чтобы начать воспроизведение видео. SWF Player — очень эффективная программа, которая может воспроизводить видеофайлы с расширением SWF. Интерфейс простой и интуитивно понятный, можно избавиться от файла справки и работает без нареканий. Он, безусловно, будет воспроизводить различные форматы Flash-видео, такие как AVI, FLV, WMV, MP4, ASF, MPG, MOV и многие другие. Программа поддерживает сочетания клавиш, которые можно использовать для навигации по видео. Вы можете воспроизводить отдельные звуковые дорожки или приостанавливать и останавливать видео, включать регулировку

громкости и повторное воспроизведение, а также устанавливать прозрачность окна Flash Player. Однако нет возможности создать список воспроизведения, а интерфейс не настраивается. Нет диалоговых окон с ошибками, и программа не зависала и не вылетала во время нашего тестирования. Также доступна портативная версия для Windows, Mac OS X, Linux и других платформ. Портативная версия имеет размер 40 МБ и включает в себя установочный файл.Если вы хотите установить приложение на другой компьютер, вам необходимо разархивировать файл. Программное обеспечение ActiveX «ActiveX» означает любой элемент управления, который работает вне изолированной программной среды веб-браузера (например, Internet Explorer, Opera) и для запуска которого требуется определенная политика безопасности или разрешения, поскольку он представляет собой исполняемый файл. Этот тип программного обеспечения обычно можно найти во внутренней сети компании, в

# **TerSoft Flash Player (formerly SWF Player) [2022]**

Это лучший способ воспроизведения SWF-файлов. Это программное обеспечение дает вам доступ к огромной библиотеке интернетвидео с быстрой системой навигации и декодированием хорошего качества. Это один из лучших и самых простых способов воспроизведения SWF-файлов (файлов в формате SWF), это программное обеспечение имеет быстрый просмотр и возможность воспроизведения видео в полноэкранном режиме. Это один из самых простых способов воспроизведения SWF-файлов (файлов в формате SWF). Это программное обеспечение позволяет воспроизводить большое количество онлайн-видео с декодированием хорошего качества. Это один из самых удобных способов воспроизведения SWF-файлов (файлов в формате SWF), с большим количеством помощи в его использовании и хорошей

#### надежностью. Это один из самых простых способов воспроизведения SWF-файлов (файлов в формате SWF). Это программное обеспечение воспроизводит широкий спектр онлайнвидео с точным декодером и большим количеством помощи. Это простой и легкий способ воспроизведения SWF-файлов (файлов в формате SWF), программа воспроизводит большое количество интернет-видеоклипов с точностью и скоростью. Самый простой способ воспроизведения файлов SWF (файлы в формате SWF), это программное обеспечение воспроизводит большое количество онлайн-видеоклипов и имеет быструю навигацию. Самый простой способ воспроизведения SWF-файлов (файлов в формате SWF), это программное обеспечение дает вам доступ к большой библиотеке интернет-видео и имеет эффективный декодер. Простота в эксплуатации, стабильность и скорость — лучшие черты этого способа воспроизведения SWF-файлов (файлов в формате SWF), приложения, которое дает вам доступ к огромной библиотеке интернет-видео. Самый удобный способ воспроизведения SWFфайлов (файлов формата SWF), программа очень проста в использовании, имеет эффективный декодер и скорость. Самый простой способ воспроизведения SWF-файлов (файлов в формате SWF), это программное обеспечение воспроизводит большое количество онлайн-видео с точностью и скоростью. Это программное обеспечение является одним из самых удобных способов воспроизведения файлов SWF (файлов в формате SWF). Лучший способ воспроизводить файлы SWF (файлы в формате SWF), это программное обеспечение очень простое в использовании, имеет быстрый просмотр и декодер хорошего

качества. Самый простой способ воспроизведения SWF-файлов (файлов в формате SWF), это программное обеспечение воспроизводит большое количество онлайн-видеоклипов с точностью и скоростью. Это один из самых удобных способов воспроизведения файлов SWF (файлы 1709e42c4c

### **TerSoft Flash Player (formerly SWF Player) Serial Key For PC**

SWF Player — это простое в использовании приложение, позволяющее воспроизводить видеоклипы в формате SWF. Это портативное программное обеспечение, поэтому установка SWF Player не требуется. Это означает, что вы можете разместить инструмент на внешнем устройстве (например, на USB-накопителе) и напрямую запустить его исполняемый файл на любом компьютере. Что более важно, так это то, что ключи реестра Windows не будут изменены. Интерфейс программы понятен и довольно прост в работе. Видеоклипы можно импортировать с помощью файлового браузера или методом «перетаскивания». Таким образом, вы можете использовать основные функции видеоплеера, такие как воспроизведение и остановка, а также перемещаться вперед и назад по клипу. Но вы также можете создать и сохранить список воспроизведения, а также скрыть его. В области «Параметры» вы можете выбрать качество Flash, уровень прозрачности и язык интерфейса, создать ассоциации файлов, а также настроить SWF Player так, чтобы он запускался в развернутом виде и всегда оставался поверх других приложений. Видеоплеер поддерживает сочетания клавиш, имеет хорошее время отклика и использует очень большое количество ресурсов ЦП и системы. Во время нашего тестирования не отображалось никаких диалоговых окон с ошибками, а SWF Player не зависал и не аварийно завершал работу. С другой стороны, вы не можете регулировать громкость, переключаться в полноэкранный режим или включать циклический или повторный режим. Кроме того, нет доступного файла справки, а интерфейс нуждается в некоторых улучшениях. Tearesoft Flash Player 7.5.723 Скриншот Tearesoft Flash

Player (ранее SWF Player) — мультимедийное программное обеспечение. SWF Player — это простое в использовании приложение, позволяющее воспроизводить видеоклипы в формате SWF. Это портативное программное обеспечение, поэтому установка SWF Player не требуется. Это означает, что вы можете разместить инструмент на внешнем устройстве (например, на USBнакопителе) и напрямую запустить его исполняемый файл на любом компьютере. Что более важно, так это то, что ключи реестра Windows не будут изменены. Интерфейс программы понятен и довольно прост в работе.Видеоклипы можно импортировать с помощью файлового браузера или методом «перетаскивания». Таким образом, вы можете использовать основные функции видеоплеера, такие как воспроизведение и остановка, а также перемещаться вперед и назад по клипу. Но вы также можете создать и сохранить список воспроизведения, а также скрыть его. В области «Параметры» вы можете выбрать качество Flash, уровень прозрачности и

# **What's New in the?**

SWF Player — это 100% бесплатный Flash Player, который позволяет воспроизводить SWF-файлы (Flash). Это бесплатный и простой в использовании Flash-плеер, разработанный для операционных систем Windows, который позволяет воспроизводить SWF-видео без установки какого-либо дополнительного программного обеспечения. SWF Player — это бесплатный и простой в использовании Flash-плеер, разработанный для операционных систем Windows. SWF Player не требует установки и является портативным. Основные характеристики: - Воспроизведение SWFвидео. Проигрыватель SWF позволяет воспроизводить файлы Flash без дополнительного программного обеспечения. - Полноэкранный режим - Воспроизведение Flash-файла в полноэкранном режиме с

включенным проигрывателем. - Повторить видео - Повтор воспроизведения видео. - AutoPlay - приложение будет автоматически воспроизводиться после запуска. - Простота в использовании - SWF Player очень простой в использовании Flashплеер. - Воспроизведение SWF-файлов - Воспроизведение флэшроликов без необходимости установки дополнительного программного обеспечения. - Простой и понятный - SWF Player - это простое приложение с понятным и удобным интерфейсом, которое обеспечивает превосходный пользовательский интерфейс. - Управление мышью - SWF Player обеспечивает управление мышью. - Выберите файл и тип - SWF Player предоставляет возможность выбора файлов и ввода имени файла. Совместимость: - Операционные системы для персональных компьютеров: Windows XP, Windows 2000, Windows 98, Windows 95, Windows NT 4.0, Windows Me, Windows CE. - Приложения: Internet Explorer, Mozilla Firefox, Opera и Google Chrome. Как работает SWF-плеер: - Щелкните ссылку в этом сообщении, чтобы загрузить SWF Player. - Установите SWF Player на свой компьютер. - Переместите загруженный файл SWF Player на рабочий стол. - Запустите SWF-плеер. Рекомендуемая настройка для запуска SWF Player — запускать SWF Player двойным щелчком по его ярлыку. Если вы запустите SWF Player, щелкнув его ярлык, сообщения о запуске программы будут отображаться для вас. Если проигрыватель SWF неожиданно остановится во время воспроизведения видео, он отобразит сообщение, подобное приведенному ниже: SWF Player вылетел и умер Сообщение: Сбой SWF-плеера. SWF Player — это полностью совместимый бесплатный Flash Player, который позволяет воспроизводить SWF-файлы (Flash). Это бесплатный и простой в использовании Flash-плеер.

# **System Requirements:**

Минимум: ОС: Windows XP/7/8/8.1/10 Процессор: Intel Pentium 4 или более поздний процессор Память: 512 МБ ОЗУ Жесткий диск: 1 ГБ свободного места Рекомендуемые: ОС: Windows Vista или более поздняя версия Процессор: Intel Core 2 Duo или AMD Athlon X2 или новее Память: 2 ГБ ОЗУ Жесткий диск: 1 ГБ свободного места Игра предназначена для работы на высокопроизводительных ноутбуках или настольных компьютерах, она достаточно хорошо работает на слабых